## ПАСПОРТ ПРОГРАММЫ ДЛЯ НАВИГАТОРА ДОПОЛНИТЕЛЬНОГО ОБРАЗОВАНИЯ

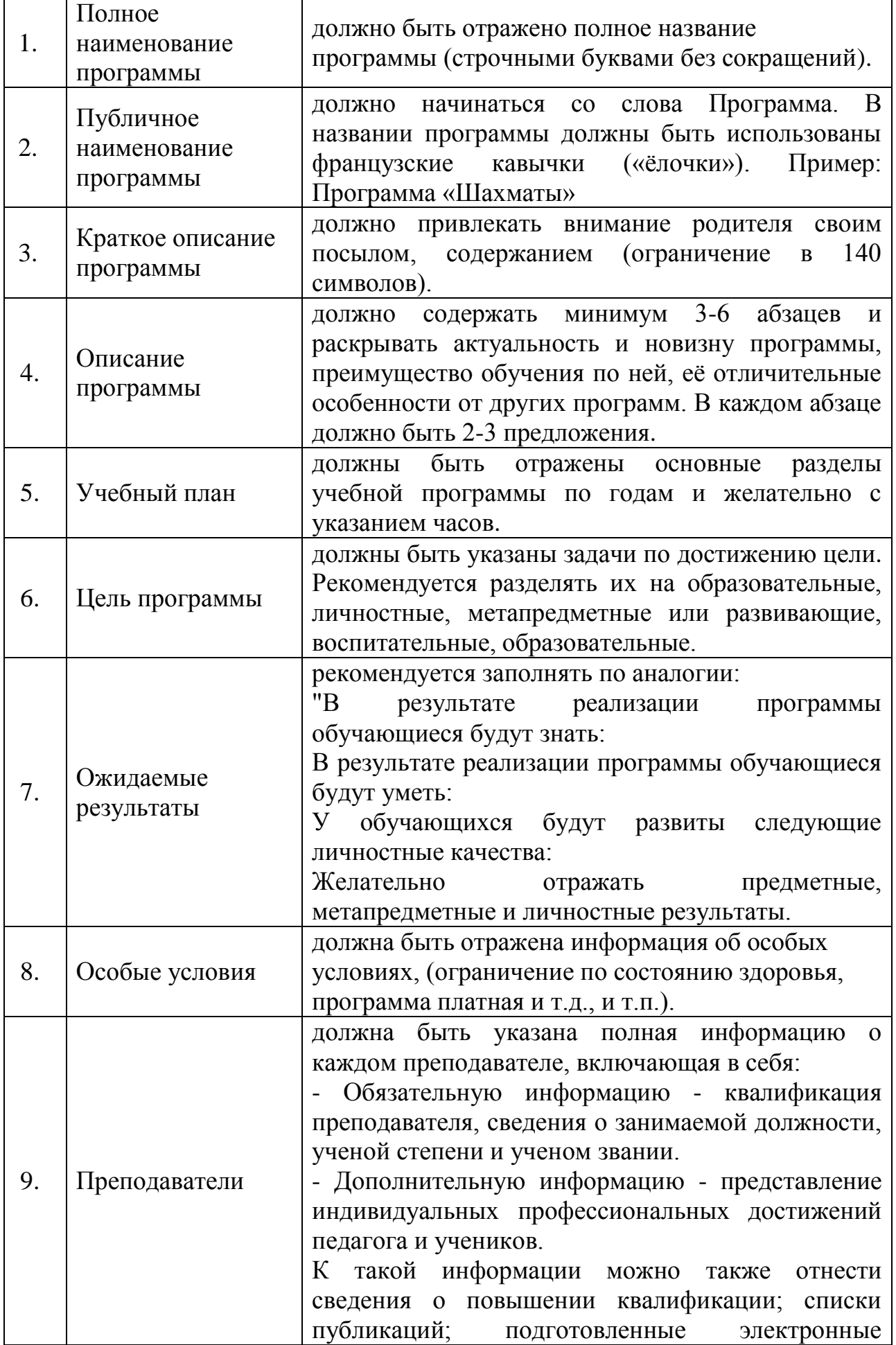

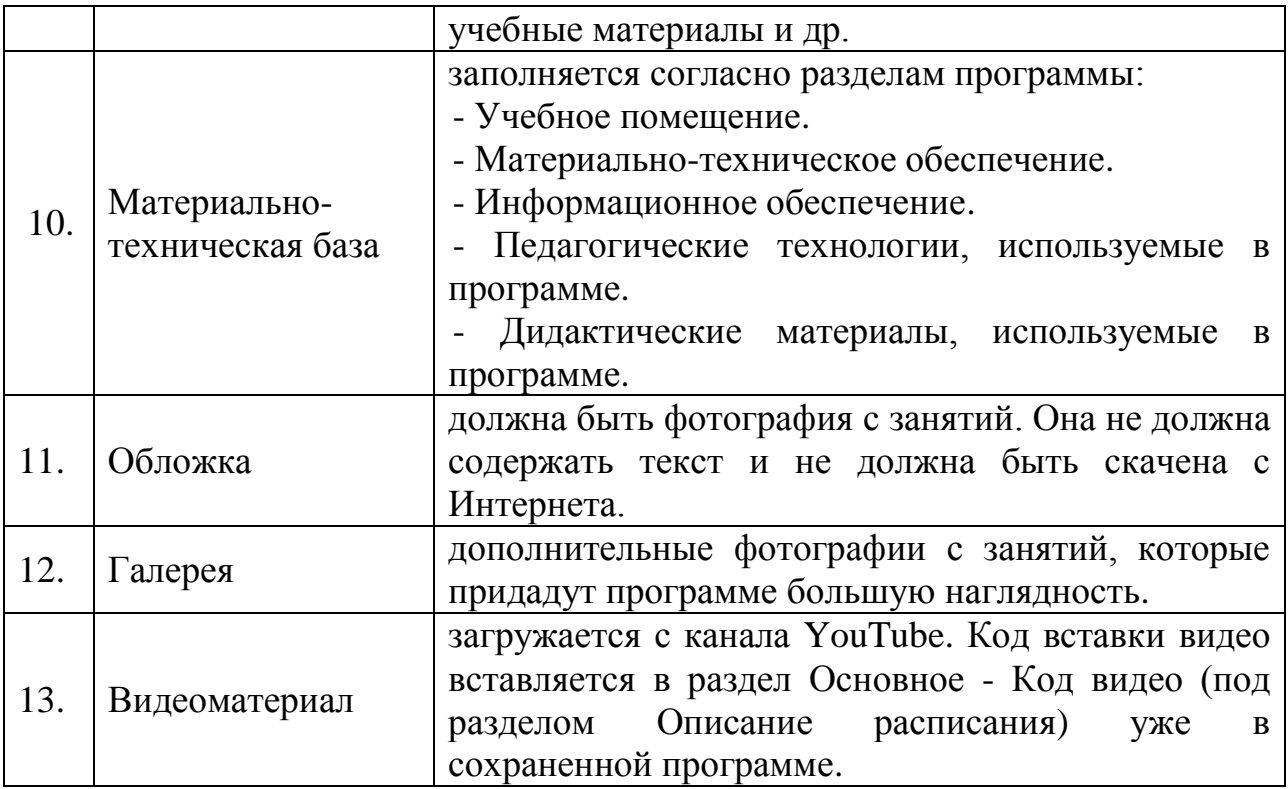

Во всех разделах программы абзацы должны быть разделены двойным отступом (Enter) Длинные абзацы, должны быть разделены на короткие. Рекомендуется использовать общее форматирование, предложенное в верхней части каждого окна (маркерованный и нумерованный списки).

К программе должна быть создана как минимум одна подгруппа с расписанием.

После сохранения программы рекомендуется перейти в режим «Пред просмотр на сайте», нажав на название программы левой кнопкой мыши (ярлык «Программы» личного кабинета) и проверить предоставленную информацию, наличие абзацев, знаков препинания и прочее. В случае необходимости доработки какого-либо раздела необходимо открыть программу в режиме «редактирование записи/события» и внести необходимые изменения.

С уважением, Нехаев Евгений Александрович, методист регионального модельного центра дополнительного образования детей ГАУ ДО НСО "ОЦРТДиЮ» 8-923-240-0666